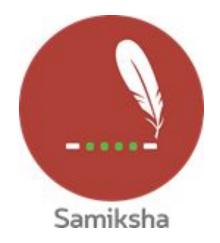

Android Version 2.1.11

## **Release Note June 2020**

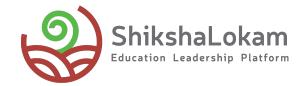

# **Features List**

- Program Construct
- Bottom Navigation
- Library
- Assess Again

# **1.** Program Construct

------•

|            |                                     | @ []                                     |            | 1:15         |
|------------|-------------------------------------|------------------------------------------|------------|--------------|
| F          | Home                                |                                          |            | 0 👤          |
| Welco      | ome QA BEO L                        | Jser!                                    |            |              |
| My a       | ctive ass                           | essment                                  | s          |              |
|            | ovement project<br>mprovement Pro   | •                                        | grams      | <i>→</i>     |
|            | ayan Assessm<br>yan_GHSShristh      | 10 C 43                                  | gram       | ÷            |
| -          | ayan Assessm<br>yan_GPMSPatn        | 1.0 C 10                                 | gram       | ÷            |
| -          | ayan Assessm<br>yan_GHSMultip       | 1. C . C . C . C . C . C . C . C . C . C | •          | ÷            |
| -          | <b>ayan Assessm</b><br>yan_GHSDAYAN |                                          | 0          | ÷            |
| ft<br>Home | e Institut                          |                                          | D<br>brary | E<br>Reports |
|            | $\triangleleft$                     | 0                                        |            |              |

Click on the menu

|    | <u>м</u>        | @ ([]) (C) Ҷ <sup>IIE</sup> ↓ | 1:15               | <b></b> |                   | @ []⊧         |
|----|-----------------|-------------------------------|--------------------|---------|-------------------|---------------|
| Sa | amiksha         |                               | <b>Q</b>           | ÷       | My Progra         | ms            |
|    | Programs        |                               |                    |         |                   |               |
| ~  | Dashboard       |                               |                    | Impr    | ovement project   | ts demo prog  |
|    | Improvements P  | rojects                       | _                  | Adhy    | ayan Assessme     | ent SSIP prog |
| ?  | FAQs            |                               | →                  | Scho    | ool Support Visit | Form          |
| C  | Tutorial Video  |                               | →                  | AFRI    | CA-ME-TEST-FR     | AMEWORK       |
| 0  | About           |                               | ÷                  | Obse    | ervation scoring, | /weightge Te  |
|    |                 |                               | $\rightarrow$      |         |                   |               |
|    |                 |                               | ~                  |         |                   |               |
|    |                 |                               | $\rightarrow$      |         |                   |               |
| QA |                 | 2.1.9                         | <b>E</b><br>eports |         |                   |               |
|    | $\triangleleft$ | 0 🗆                           |                    |         | $\triangleleft$   | 0             |

Choose programs to see the list

|                               | 🖟 🛈 🕊 LTE 🖌 📋 1:15    |
|-------------------------------|-----------------------|
| ← My Programs                 | o 👤                   |
| Improvement projects demo pro | ograms →              |
|                               |                       |
| Adhyayan Assessment SSIP pro  |                       |
| School Support Visit Form     | →                     |
| AFRICA-ME-TEST-FRAMEWORK      | <ul> <li>→</li> </ul> |
| Observation scoring/weightge  | Test >                |
|                               |                       |
|                               |                       |
|                               |                       |
| ⊲ O                           |                       |

Select the program you want to continue with

| ● * ● ۞ ك الا = ل                | E 12:49       |                  | @ 1□ © Ľ          | LTE 🔏 📋 1:15 | ∦ 📰 🗖                            | @ <b>□</b> (Ŭ   | LITE LTE 1:38    |
|----------------------------------|---------------|------------------|-------------------|--------------|----------------------------------|-----------------|------------------|
| ← My Solutions                   | @ 🌲           | ← Observa        | ation Details     | @ 👤          | ← Subn                           | nission List    | o 👤              |
| Adhyayan_GHSShristhal_Jan2020    | ÷             | Q Search For     | Schools           |              | PUNJAB GMS F                     | OTLI DHOLE SHAH |                  |
|                                  | _             | School Support V | 'isit Form        |              | All                              | In Progress     | Completed        |
| Adhyayan_GPMSPatnem_Jan2020      | $\rightarrow$ |                  |                   | + ADD ENTITY |                                  |                 |                  |
| Adhyayan_GHSMultipurpose_Jan2020 | $\rightarrow$ | Apple School     |                   | <b>→</b>     | Observation<br>May 24, 2020, 1:5 |                 | :                |
| Adhyayan_GHSDAYANANDNAGAR_Jan202 | 20 →          |                  |                   |              |                                  |                 |                  |
|                                  |               |                  |                   |              |                                  |                 |                  |
|                                  |               |                  |                   |              |                                  |                 |                  |
|                                  |               |                  |                   |              |                                  |                 | C                |
|                                  |               | VIEW             | OBSERVATION REPOR | r            | Observe A                        | gain Vie        | ew Entity Report |
|                                  | •             | 4                | 0                 |              | 4                                | 0               |                  |
|                                  |               |                  |                   |              |                                  |                 |                  |

You will see the list of assessments and observations in that program Select the solution and choose the school

You can start the assessment or observation

38

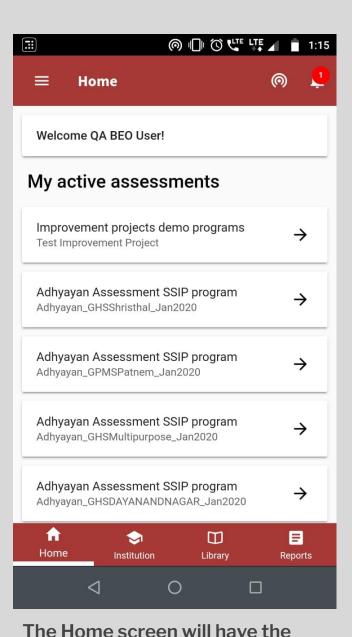

name of the solution with program

names below it

 $\bigcirc$ **My Entities** ← , Ç PUNJAB GMS KOTLI DHOLE SHAH G 0 PUNJAB GMS FATTUBHILA  $\triangleleft$ 0 

/ 📰 🗖 Ļ  $\bigcirc$ Survey - ECM ← m PUNJAB GMS KOTLI DHOLE SHAH **Building Coaching Relationships** Submitted Facilitating PLCs Submitted Managing Achievements Submitted Managing Data Submitted Managing Self Submitted Managing Teams Submitted  $\triangleleft$ 0 

Once you have chosen the solution, you will see the list of entities

After selecting the Entity choose the ECM and you can proceed further

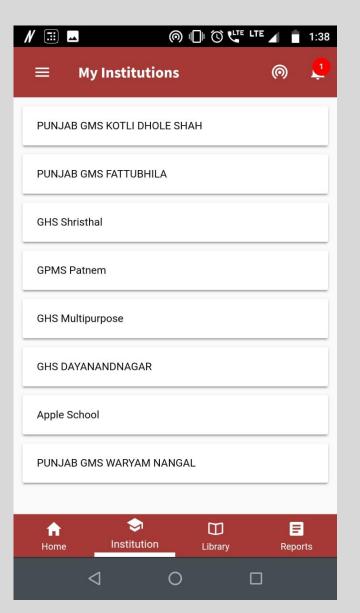

If you select Institutions from the bottom navigation,you will see the list of entities.

| N 📰 🗖                                                  | Ø □ 0     |   | 1:38     |
|--------------------------------------------------------|-----------|---|----------|
| ← Solutions                                            |           | 0 | <b>1</b> |
| PUNJAB GMS KOTLI DH                                    | IOLE SHAH |   |          |
| Test Improvement Project<br>Improvement projects der   |           |   |          |
| School Support Visit Forn<br>School Support Visit Forn |           |   |          |
|                                                        |           |   |          |
|                                                        |           |   |          |
|                                                        |           |   |          |
|                                                        |           |   |          |
|                                                        |           |   |          |
| $\triangleleft$                                        | 0         |   |          |

As you select the entity you will see the list of solutions mapped to that entity ◎ 🕕 🛈 🕊 🐺 🖌 🍵 1:37 0 Survey - ECM ← , **L** PUNJAB GMS KOTLI DHOLE SHAH Building Coaching Relationships Submitted Facilitating PLCs Submitted Managing Achievements Submitted Managing Data Submitted Managing Self Submitted Managing Teams Submitted  $\triangleleft$ 0 

You can choose the solution and proceed further.

# 2.

# **Bottom Navigation**

-0

| © ∎ @                                                               | ute LTE 🖌 📋 1:15 |
|---------------------------------------------------------------------|------------------|
| ≡ Home                                                              | o 🌻              |
| Welcome QA BEO User!                                                |                  |
| My active assessments                                               |                  |
| Improvement projects demo progra<br>Test Improvement Project        | <sup>ams</sup> → |
| Adhyayan Assessment SSIP progra<br>Adhyayan_GHSShristhal_Jan2020    | <sup>im</sup> →  |
| Adhyayan Assessment SSIP progra<br>Adhyayan_GPMSPatnem_Jan2020      | <sup>im</sup> →  |
| Adhyayan Assessment SSIP progra<br>Adhyayan_GHSMultipurpose_Jan2020 | ™ →              |
| Adhyayan Assessment SSIP progra<br>Adhyayan_GHSDAYANANDNAGAR_Jan2   |                  |
| ♠ ➡ ☐<br>Home Institution Librar                                    | y Reports        |
| ⊲ 0                                                                 |                  |

Bottom Navigation consists of -Home -Institution -Library -Reports It will help users to navigate easily across the App..

# **3.** Library

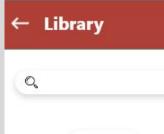

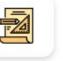

Observation Solutions

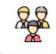

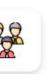

Individual Assessments Institutional Assessments

ÓØÓ

Feedback

forms

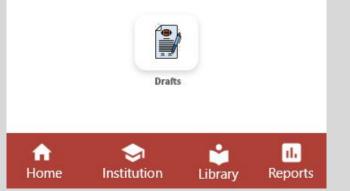

As you click on Library from Bottom navigation, You will see these options

### ← Observation Solutions

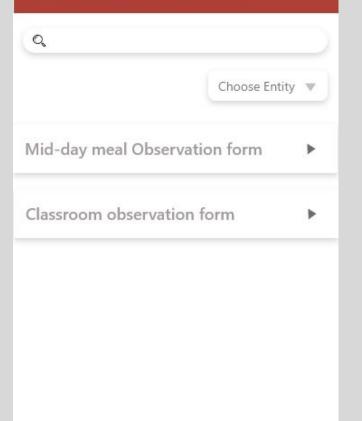

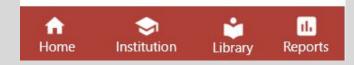

If you click on any of the folder you will see the list of solutions inside

### ← Observation Solutions

Classroom observation form

#### Creator-Aishwarya Rastogi

About- This is a mock-up text to check. Lorem inseam is mock-up text to check the content of resource and other the parts of the assessment. It is to show the is mock-up text to check the content of resource and other the parts of the assessment. It is to show the is mock-up text to check the content of resource and other the parts of the assessment. It is to show the is mock-up text to check the content of resource and other the parts of the assessment. It is to show the

#### Questions

- Q. 1 How many students attended the meal today?
- Q. 2 How many food items were in the meal today?

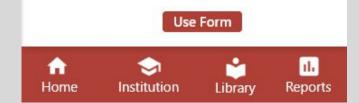

If you open a solution you will see the details of and as you click on 'Use form' you can add it.

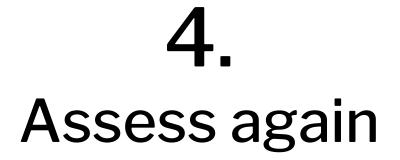

## **⊟** Home

Welcome Avinash Sharma!

| My Active Assessments              | Î.      |                |
|------------------------------------|---------|----------------|
| School Processes<br>Kef SLDP       |         | ×              |
| Classroom teaching<br>Adyayan SSIP |         | *              |
| Principal leadership<br>Kef SLDP   |         | •              |
|                                    |         |                |
| ft Some Institution                | Library | II.<br>Reports |

As you select one assessment from the home screen you will be taken to choose the entity.

## My Schools $\leftarrow$ Government senior secondary . school, Baran Government senior secondary . school, Churu ih **m** Home Institution Library Reports

As you select the school/entity you want to conduct assessment in, you will be taken to a new screen

### ← Submission List

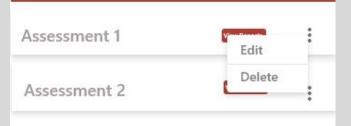

You can click on 'Assess again' to create a new assessment, you can change the name of the assessment or delete it.

 $\sim$ 

Institution

Assess Again

n

Home

View Entity report

Library

ıl.

Reports

# **4.** Entity Assessment Reports

## ← Reports

### School Performance report

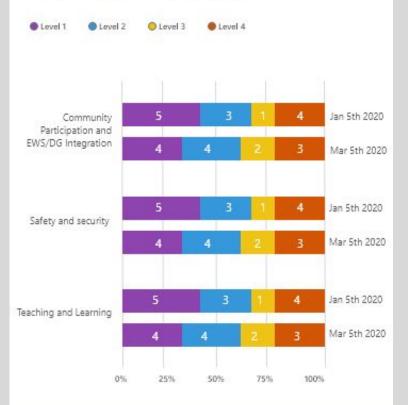

Descriptive view for school performance

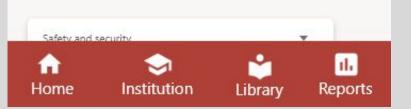

The reports will show the results of both reports simultaneously, to compare the outcomes. The reports will be differentiated by dates. At once, three results will show up on the screen, if there are more than three assessments, baseline result with latest two assessments will show up

### ← Reports

Home

Descriptive view for HM for school performance Number of assessments done-2

| Criteria 1<br>Criteria 2 | is un verification in the source of the source of the sour |  |
|--------------------------|----------------------------------------------------------------------------------------------------|--|
|                          | • *****                                                                                                    |  |
|                          |                                                                                                    |  |
|                          |                                                                                                    |  |
|                          |                                                                                                    |  |
|                          |                                                                                                    |  |

Institution

Library

Reports

The descriptive view will show the levels of criteria in different assessments

# Thank You

-•

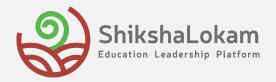